## **Copier (Ricoh) – Quick Guide**

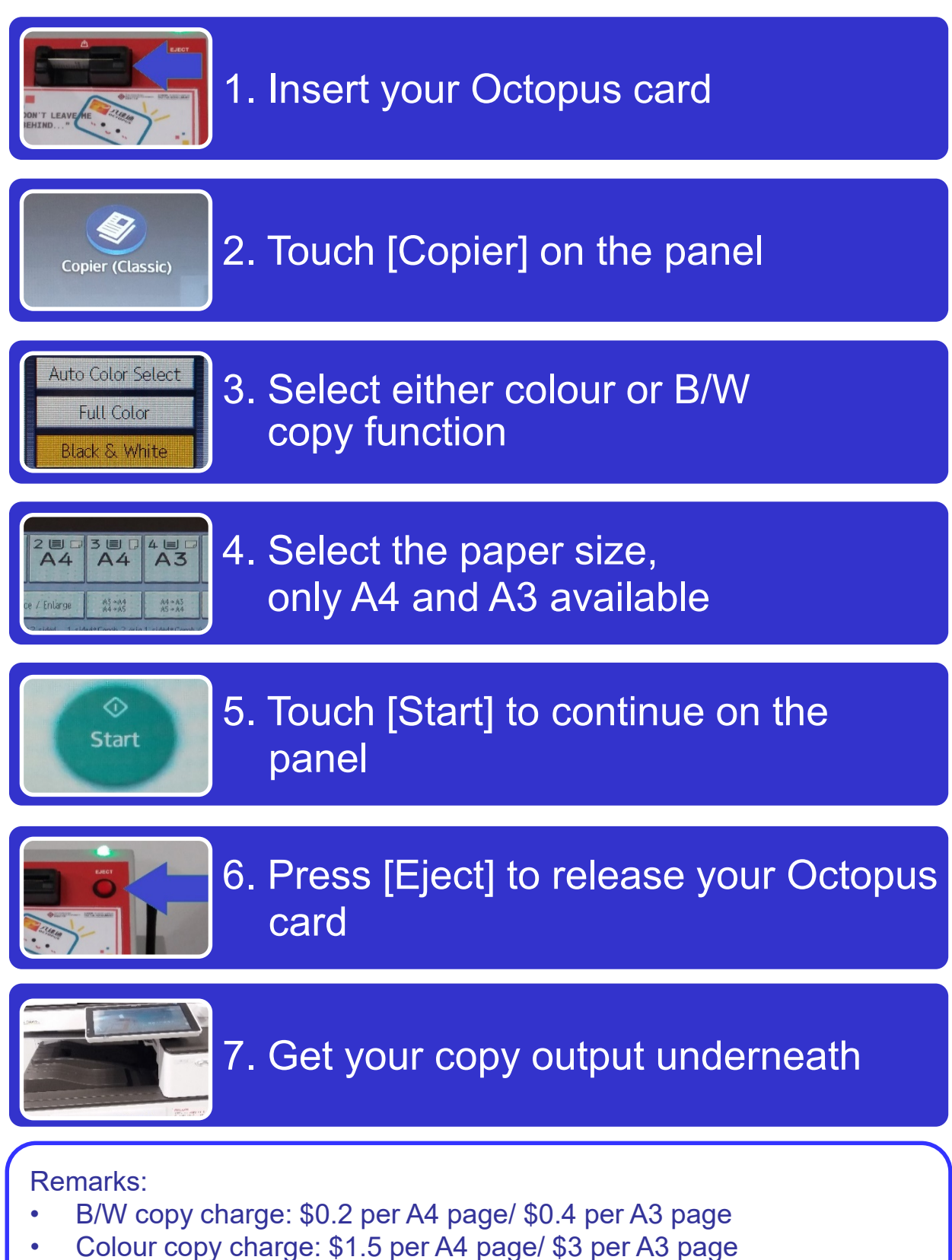

• Copy size scale: A3 to A4 zoom 70%/ A4 to A3 141%

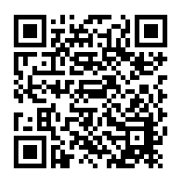